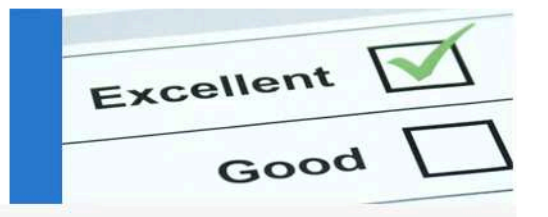

# **Roberto Barale**

# PLM Business Senior Consultant

**Perché gestire i documenti CAD con un software ECM? [1/2]**

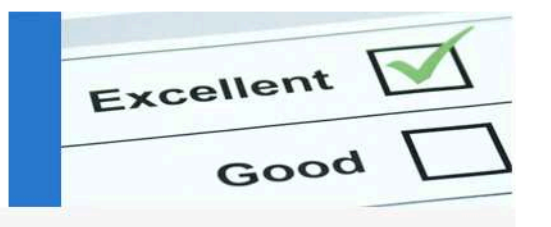

- **Piccole aziende: difficoltà a proporre strumenti PLM**
- **Diffusa la necessità di gestire i dati degli uffici tecnici.**
- **Soluzione PLM: percepite come costose e complesse!**
- **Le piattaforme ECM: possibile risposta con costo e complessità minori**

#### **Perché gestire i documenti CAD con un software ECM? [2/2]**

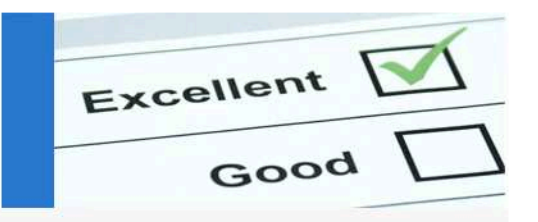

# **I software ECM:**

- **Interfaccia WEB**
- **Meccanismi di Workflow**
- **Notifiche via mail con URL ai documenti**
- $\mathcal{L}_{\mathcal{A}}$ **Gestione delle protezioni basate su ruoli e gruppi**
- $\mathcal{L}^{\text{max}}_{\text{max}}$ **CheckIn, CheckOut , Lock, New Revision …**
- Liaetinna dalla raiszinni cha intarcorrono i **Gestione delle relazioni che intercorrono tra i documenti CAD realizzabile con protocolli WEBDAV o CIFS**

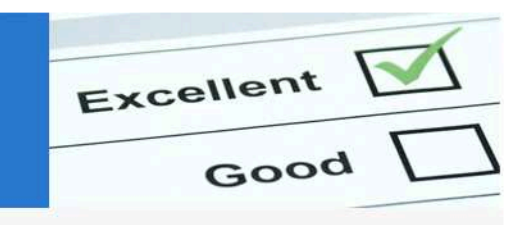

# **Alfresco**

- **Free & Open Source!**
- **Web oriented**
- **Content management**
- **Semplice da installare e configurare**
- **Gestisce** 
	- $\Box$  Siti
	- **□ Repository e folder**
	- **□ Documenti (Upload, Download, Versioni ...)**
	- **□** Discussioni
	- **□** Workflow
	- **■** Utenti e gruppi

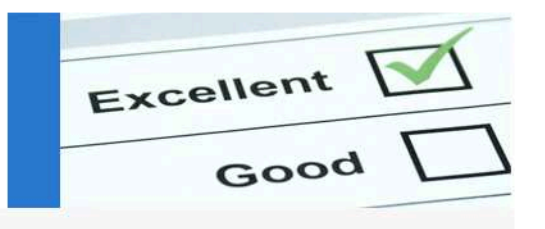

# **Configurazione**

- **Anagrafica degli utenti configurabile**
- **Autorizzazioni personalizzabili**
	- **□ Legate ai siti, alle cartelle, ai contenuti**
	- **□ Gestione dei ruoli**
- **Tipi creati dall'amministratore**
- **Aspetti dei contenuti configurabili**

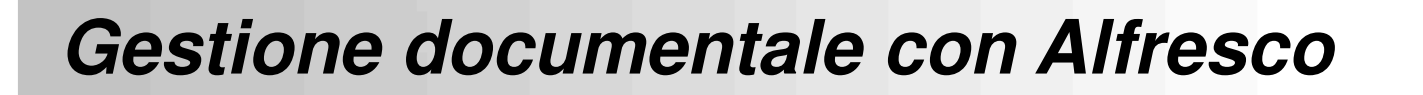

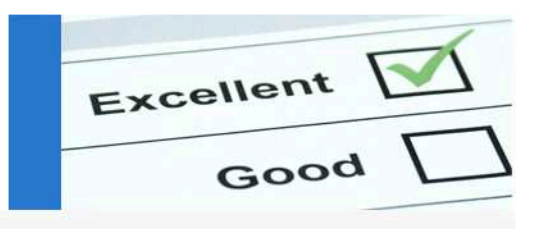

# **Schema dei dati semplice**

- **Tipi**
- **Siti**
- **Cartelle**
- **Documenti**
- **Utenti**
- **Gruppi**
- **Ruoli**

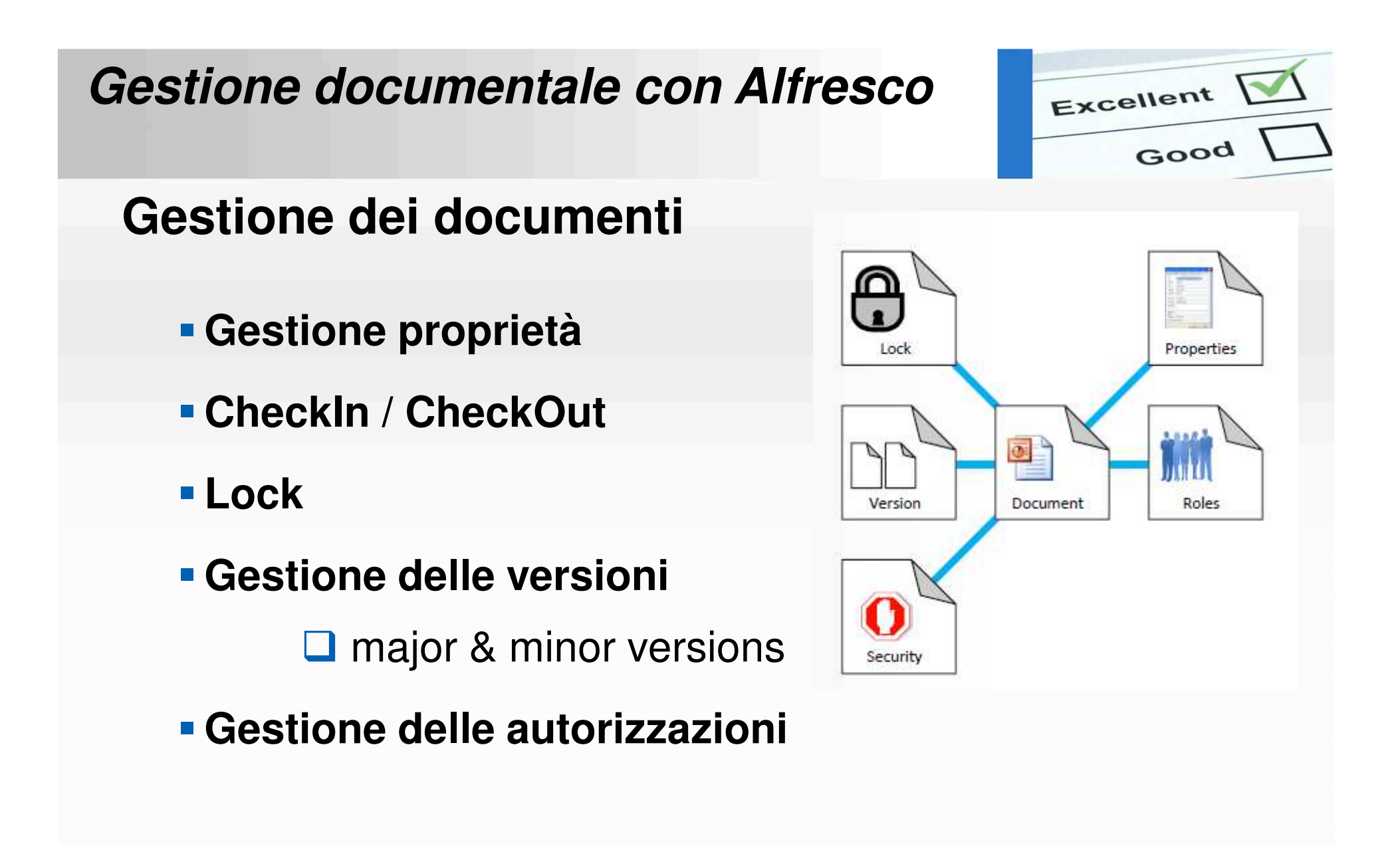

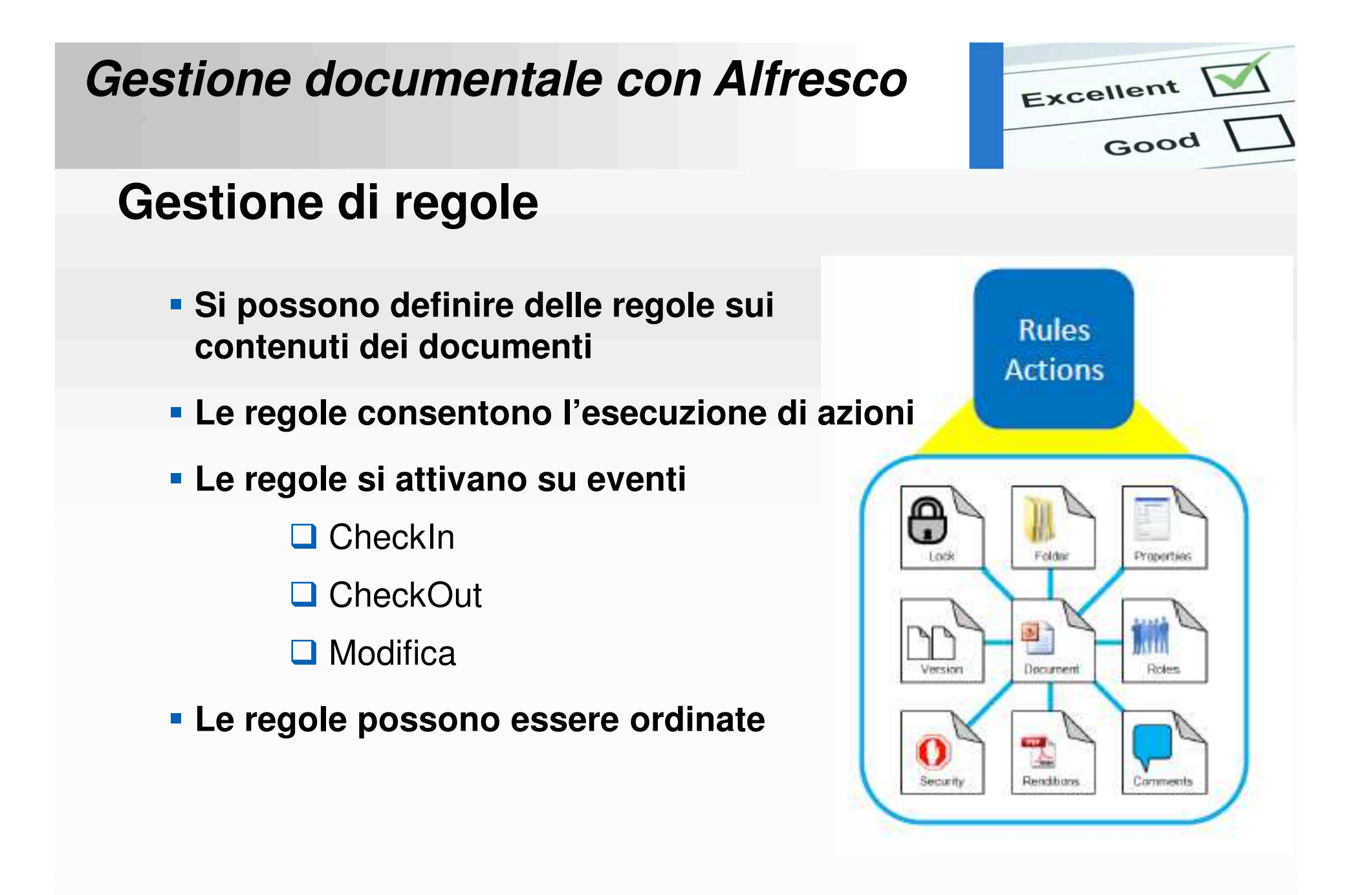

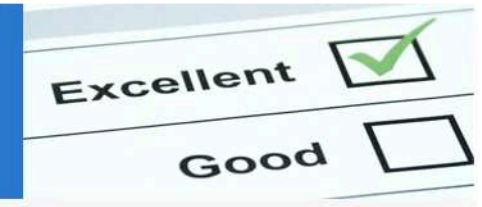

# **Gestione ciclo di vita ed approvazione**

- **Ciclo di vita**
	- **□** Creazione
	- **■** Revisione
	- **■** Approvazione
	- Q Pubblicazione
- **Workflow per gestire l'approvazione dei contenuti**

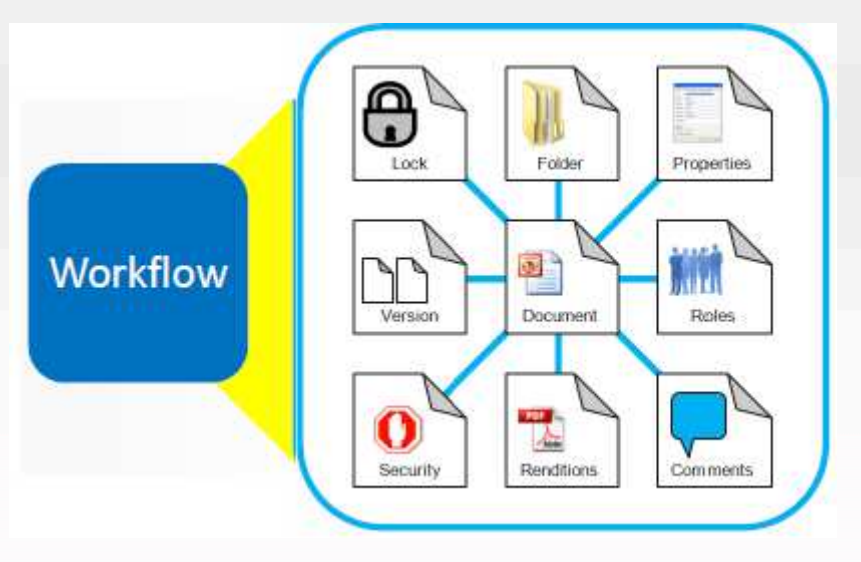

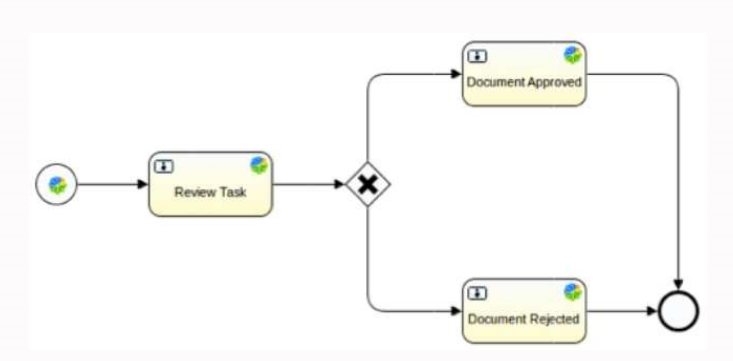

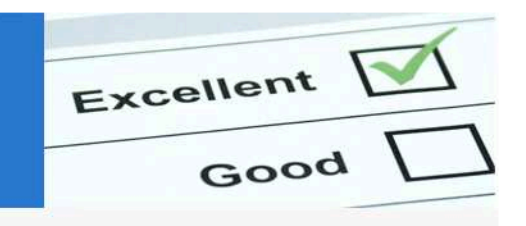

### **Permessi di accesso ai contenuti**

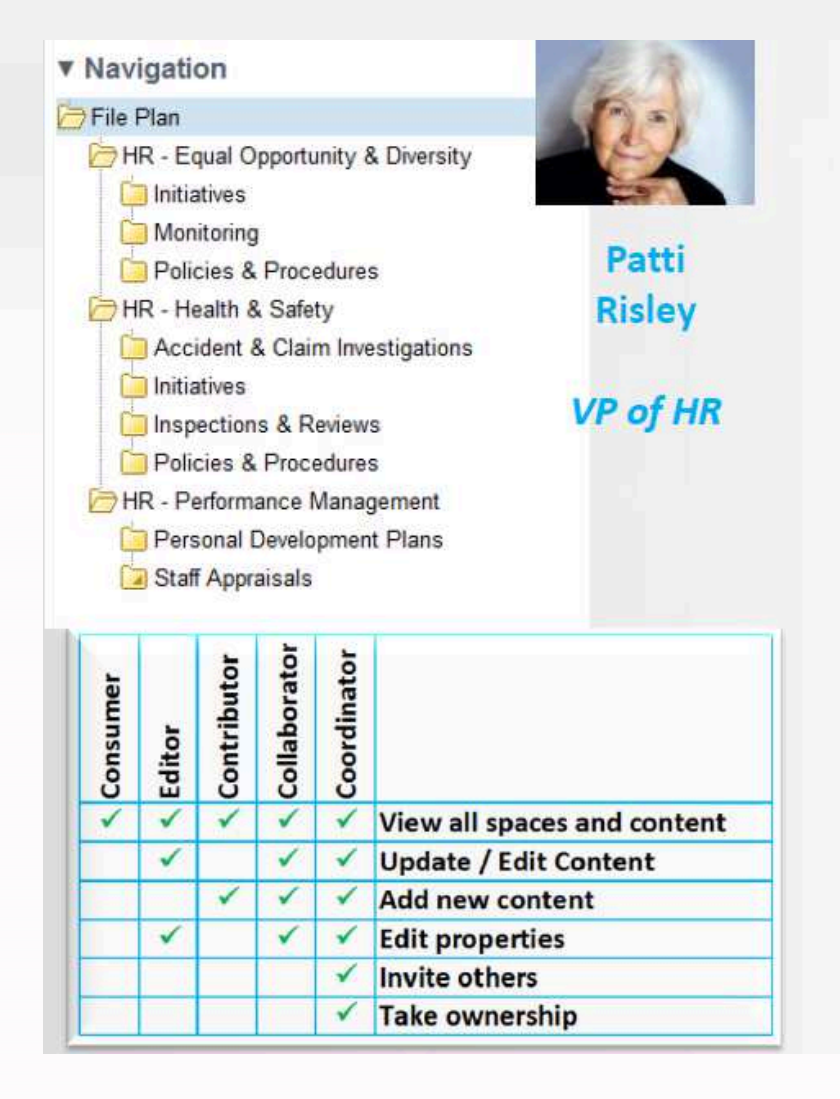

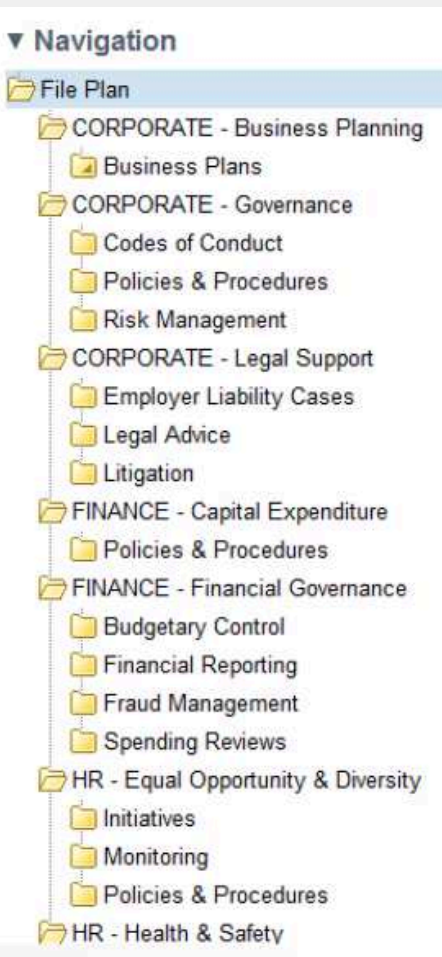

 $\boldsymbol{\mathrm{v}}$ 

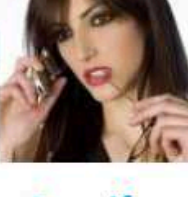

Jennifer Watmore

**CEO** 

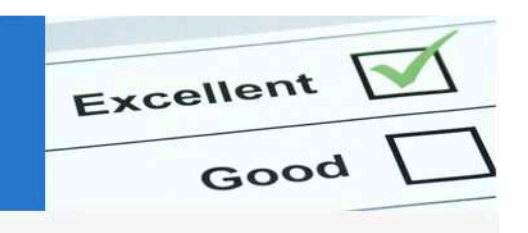

### **Gestione flessibile dei contenuti**

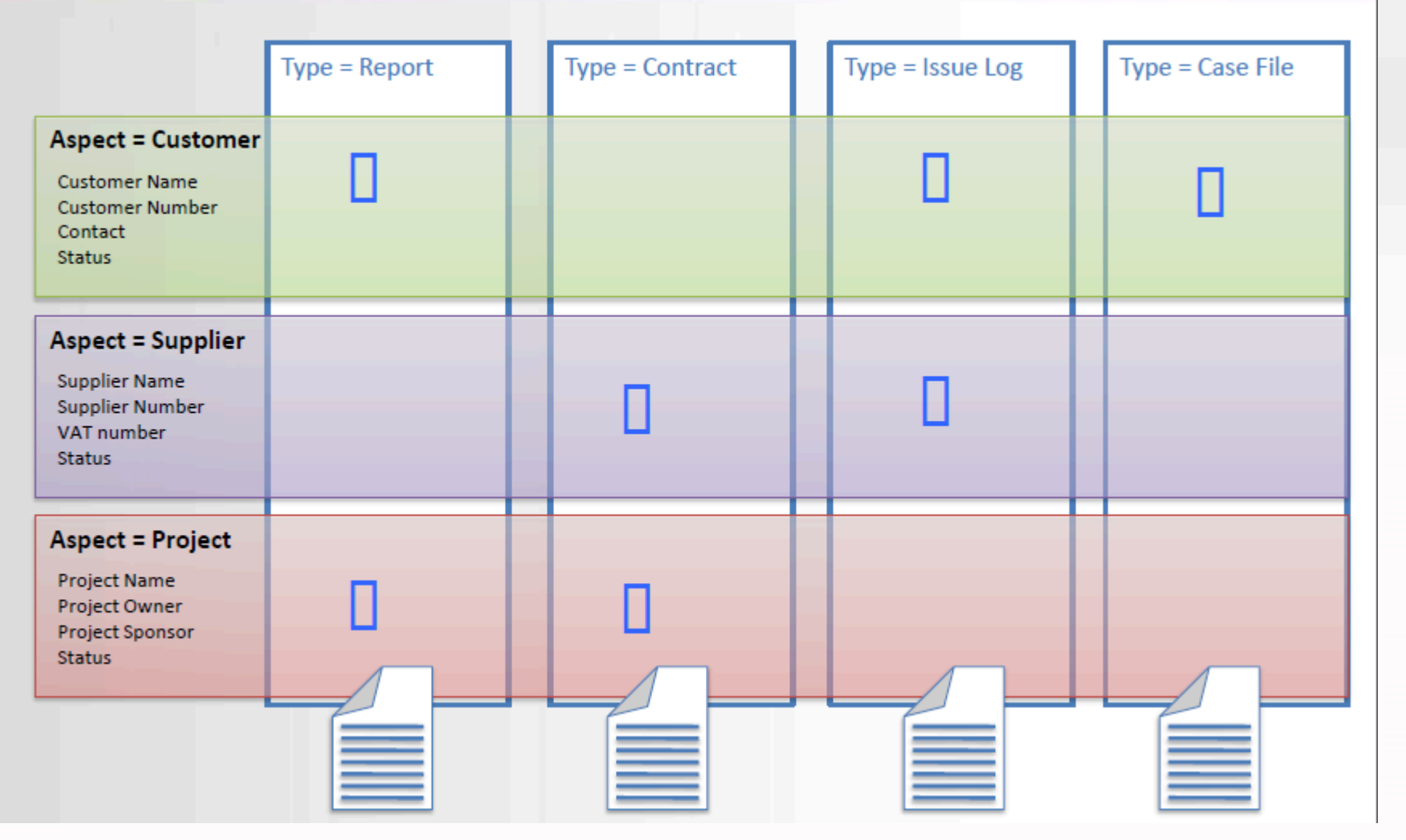

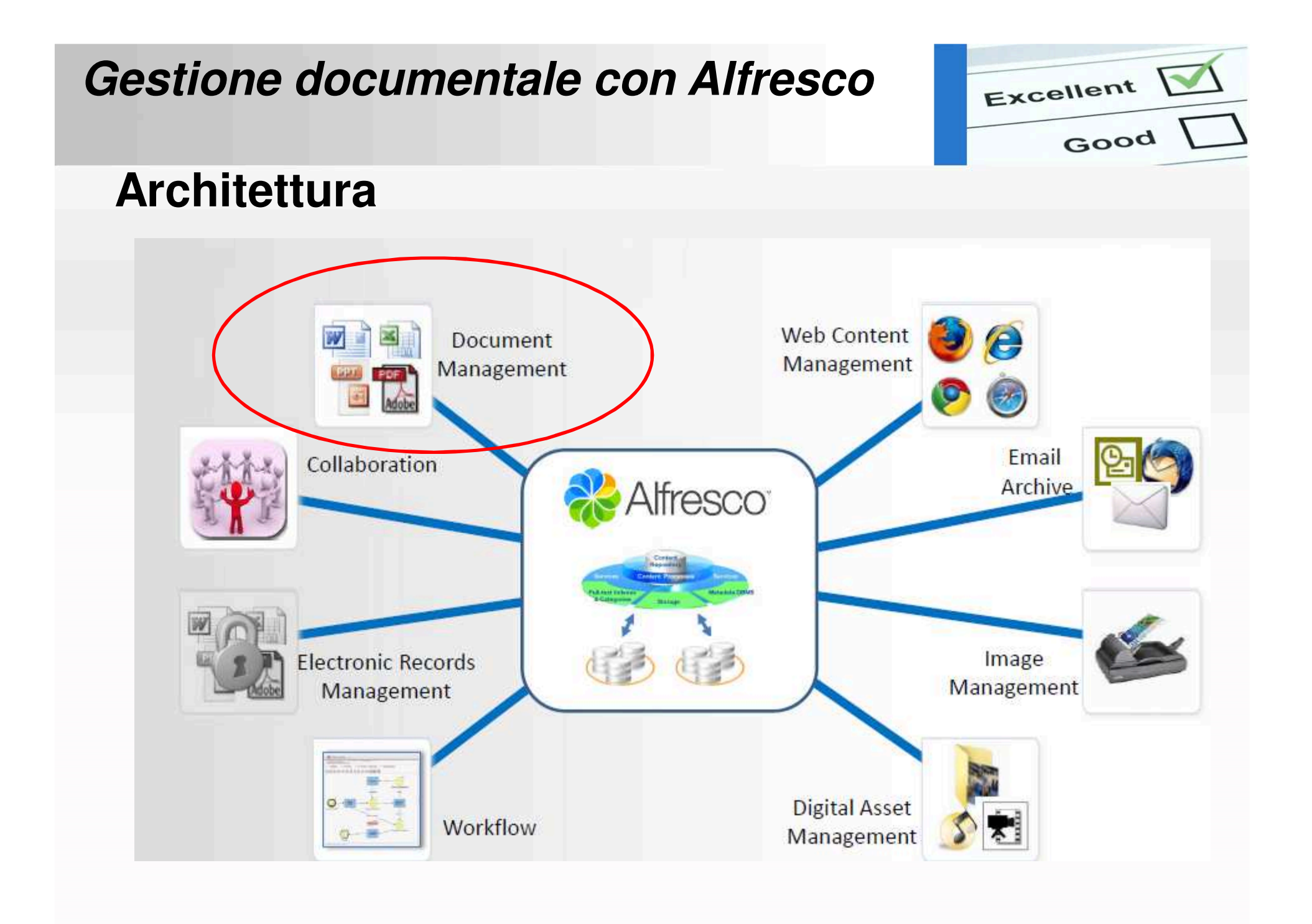

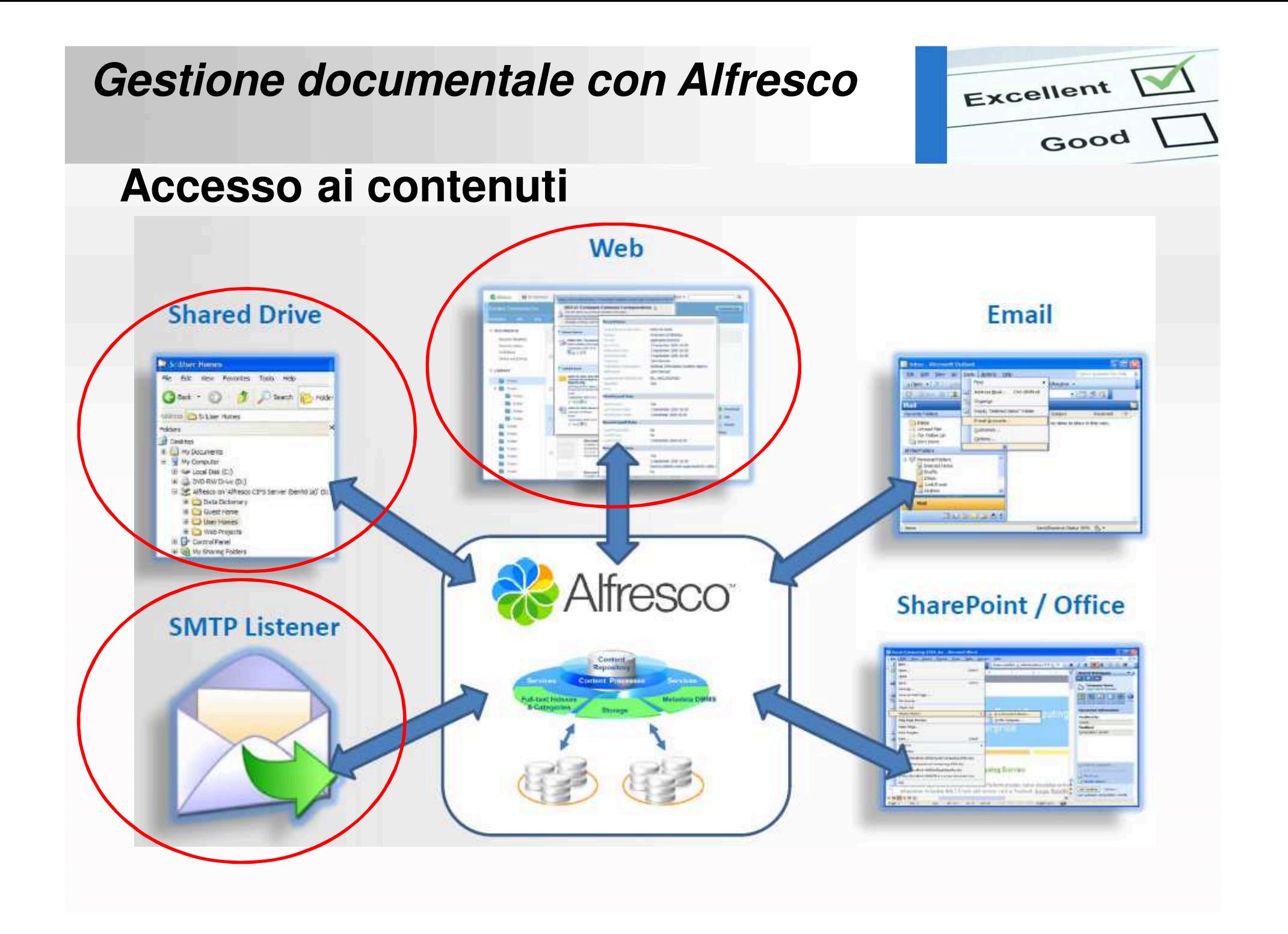

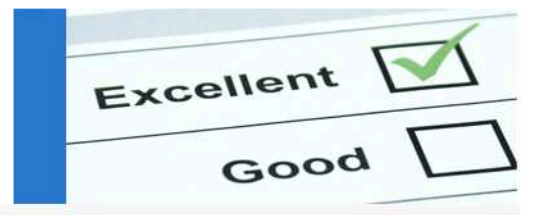

# Alfresco

# Gestione scambio dati con Fornitori

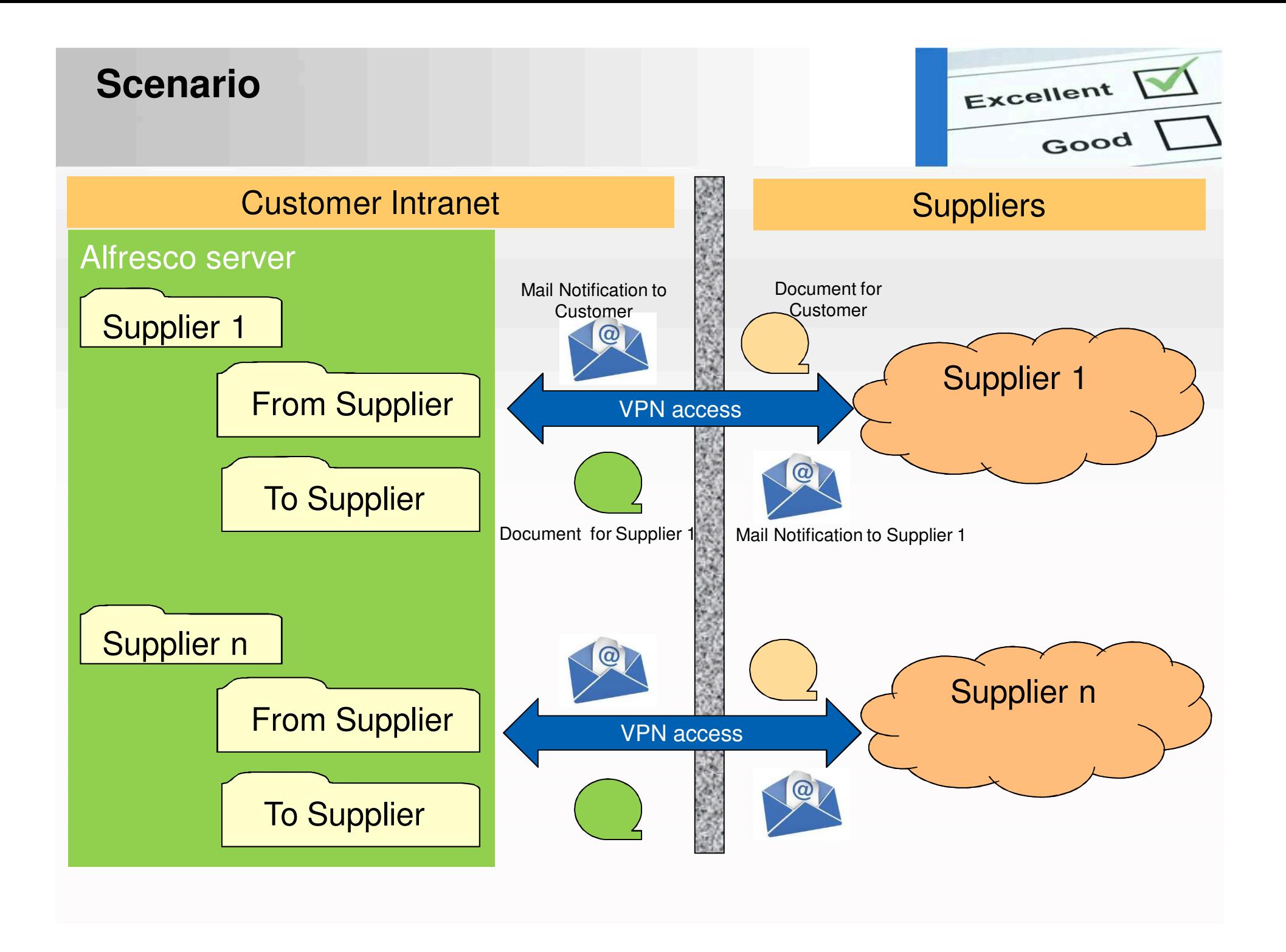

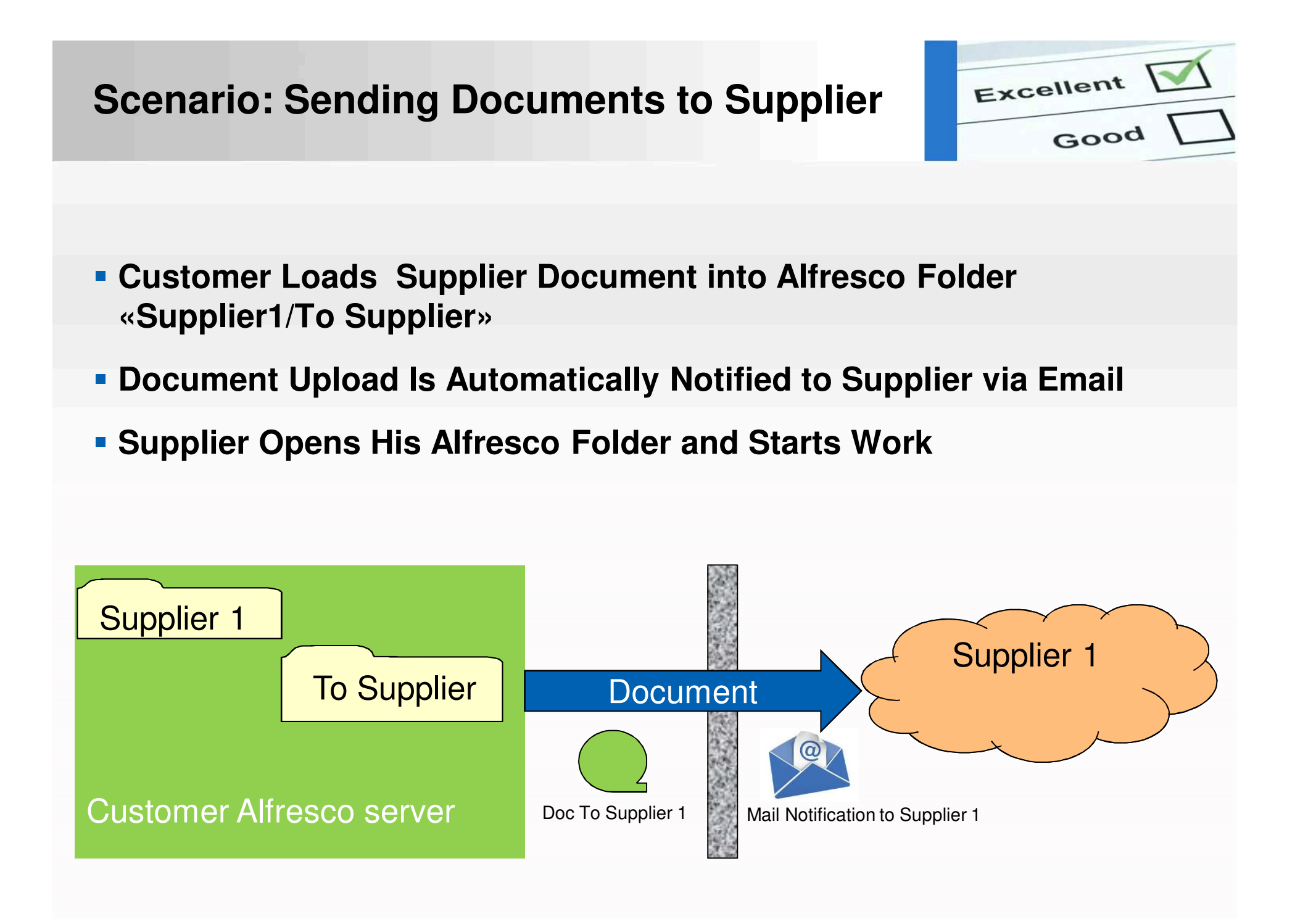

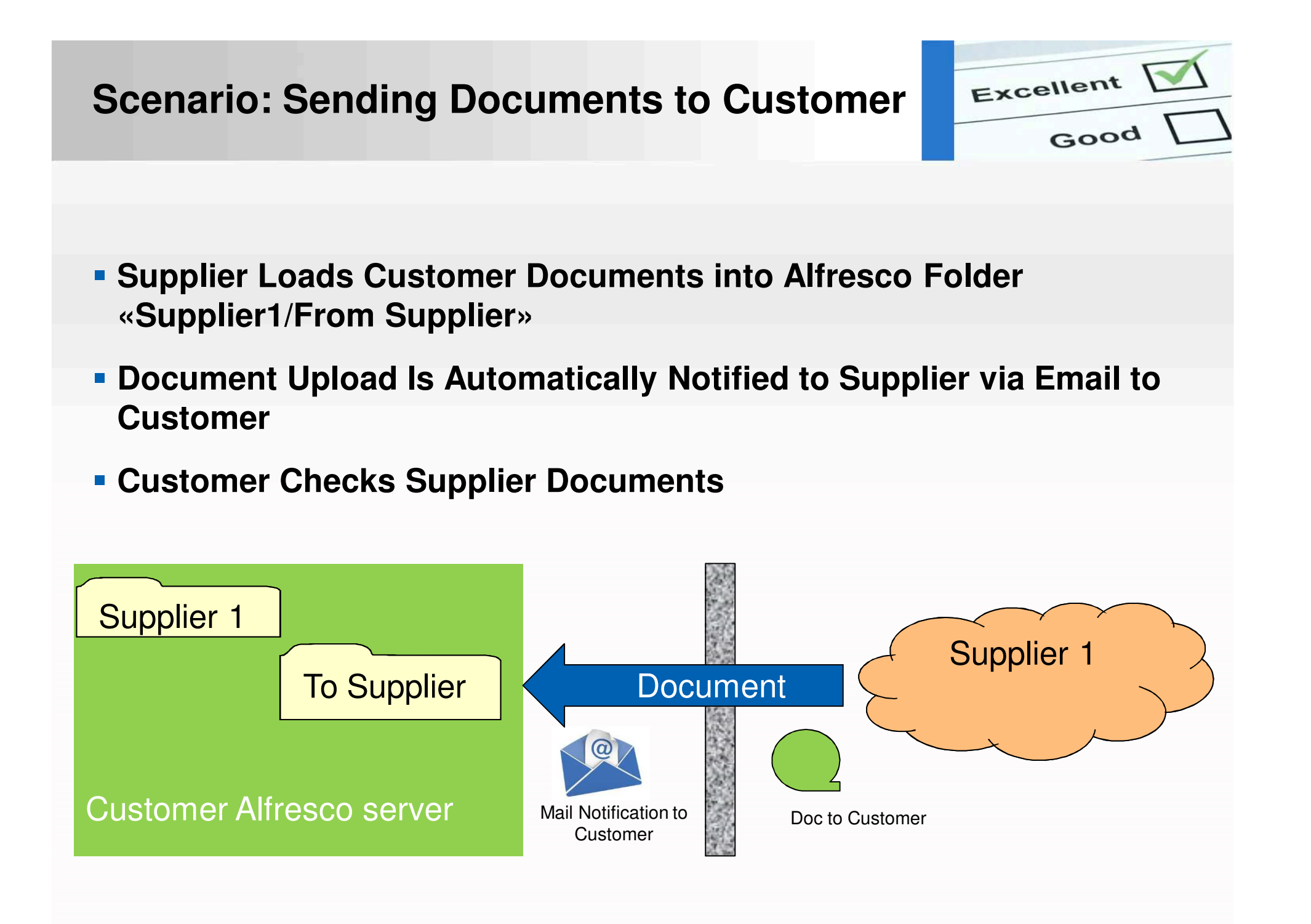

#### **Documents Transfer Characteristics**

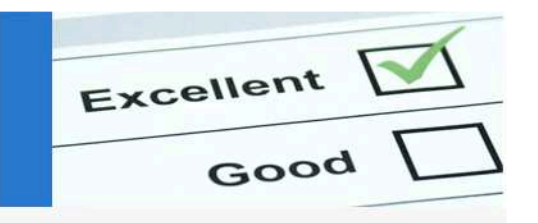

- **Any File Format**
	- **Compressed Archives Included**
- **Supplier Must Be Defined and Access Customer Alfresco Web (VPN …)**
- **Files:**
	- **History**
	- **Versioning**
- **Automatic Email Notification (Customer and Supplier)**
- **Automatic Documents Tagging**
- **Supplier's Areas Protection Management**
- **Multi Device Access (PC, Tablet, Smart-Phone)**

#### **System Configuration & Management**

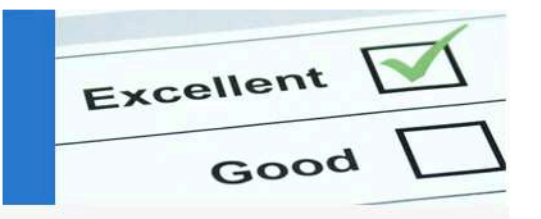

- **Folder Access Vs Groups/User**
- **Versioning (Must Be Activated)**
- **Data Exchange Creation Template (Rules, Automatic Actions …)**
- **Exampliers Definition**
- **Mail Notification Triggers Definition**
- **Backup Management (Std Tools or Add-on)**

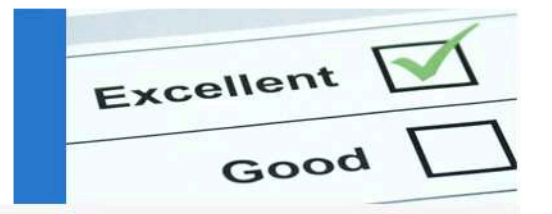

# Alfresco

# Gestione dati CAD

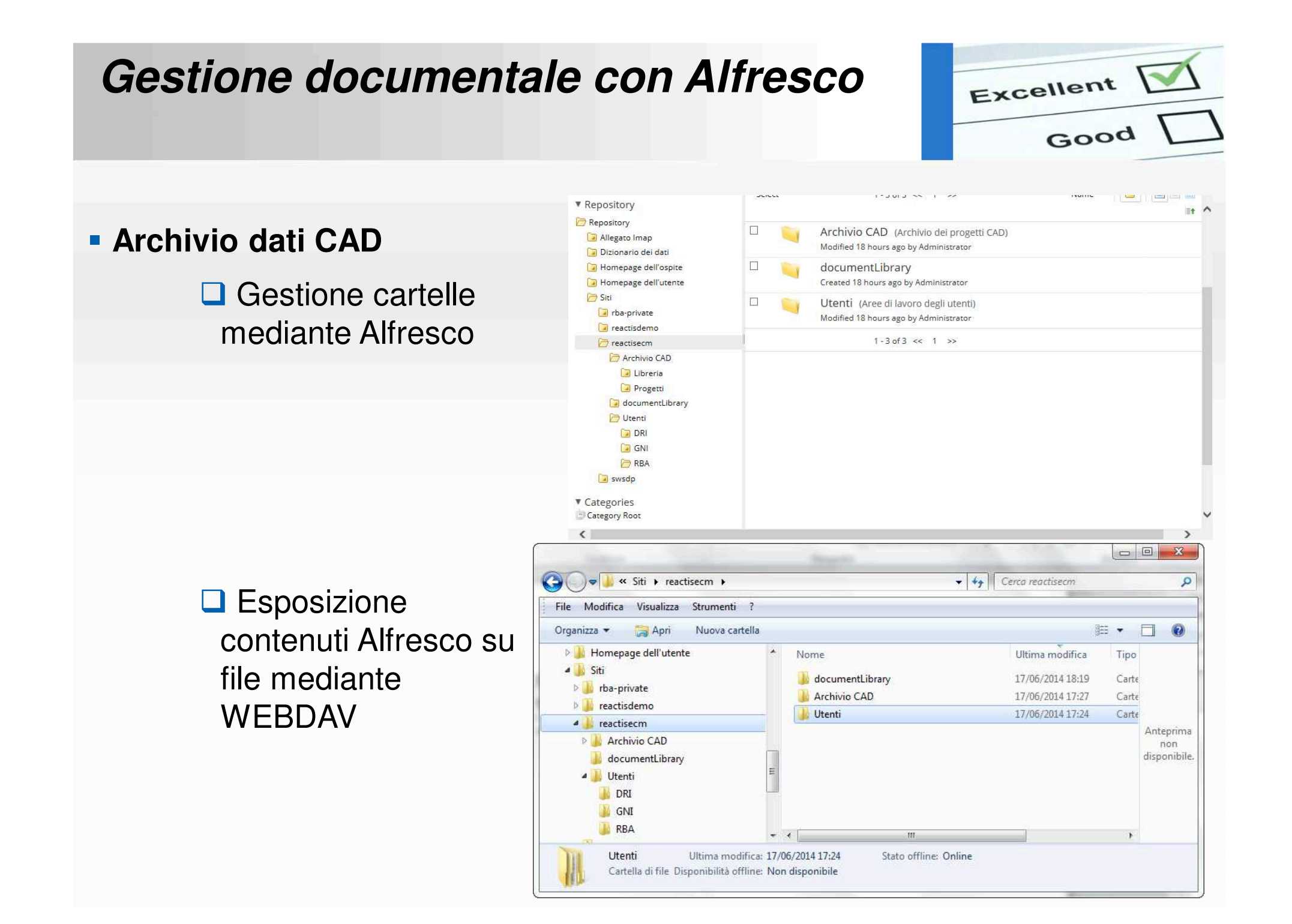

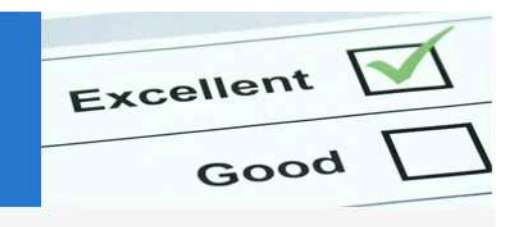

 $D_{\text{CATIA}}$ 

## **Accesso ai dati CAD in Alfresco**

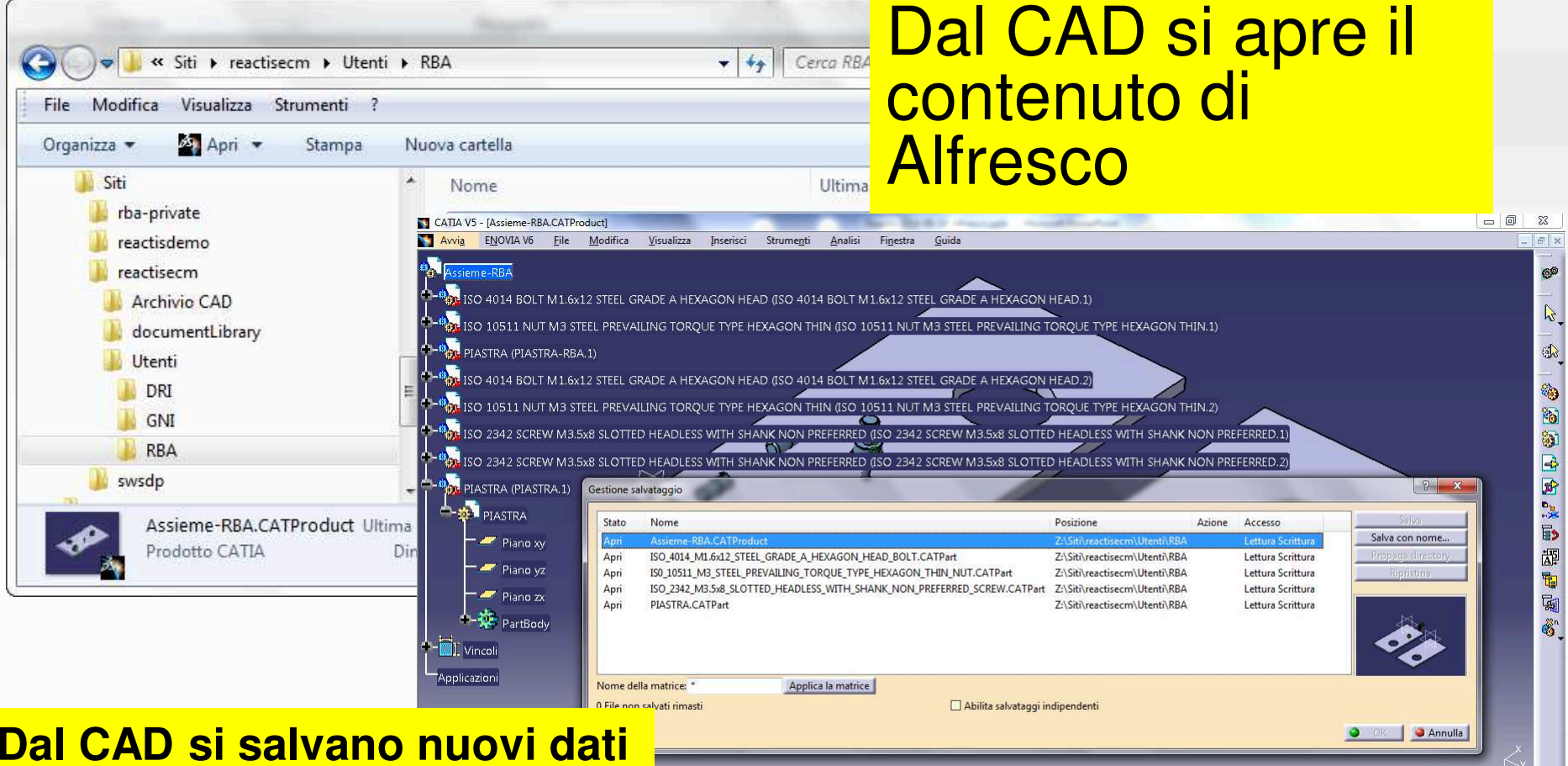

**o effettuano modifiche direttamente in Alfresco**

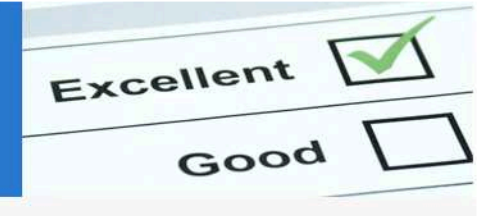

## **I dati CAD sono disponibili in Alfresco**

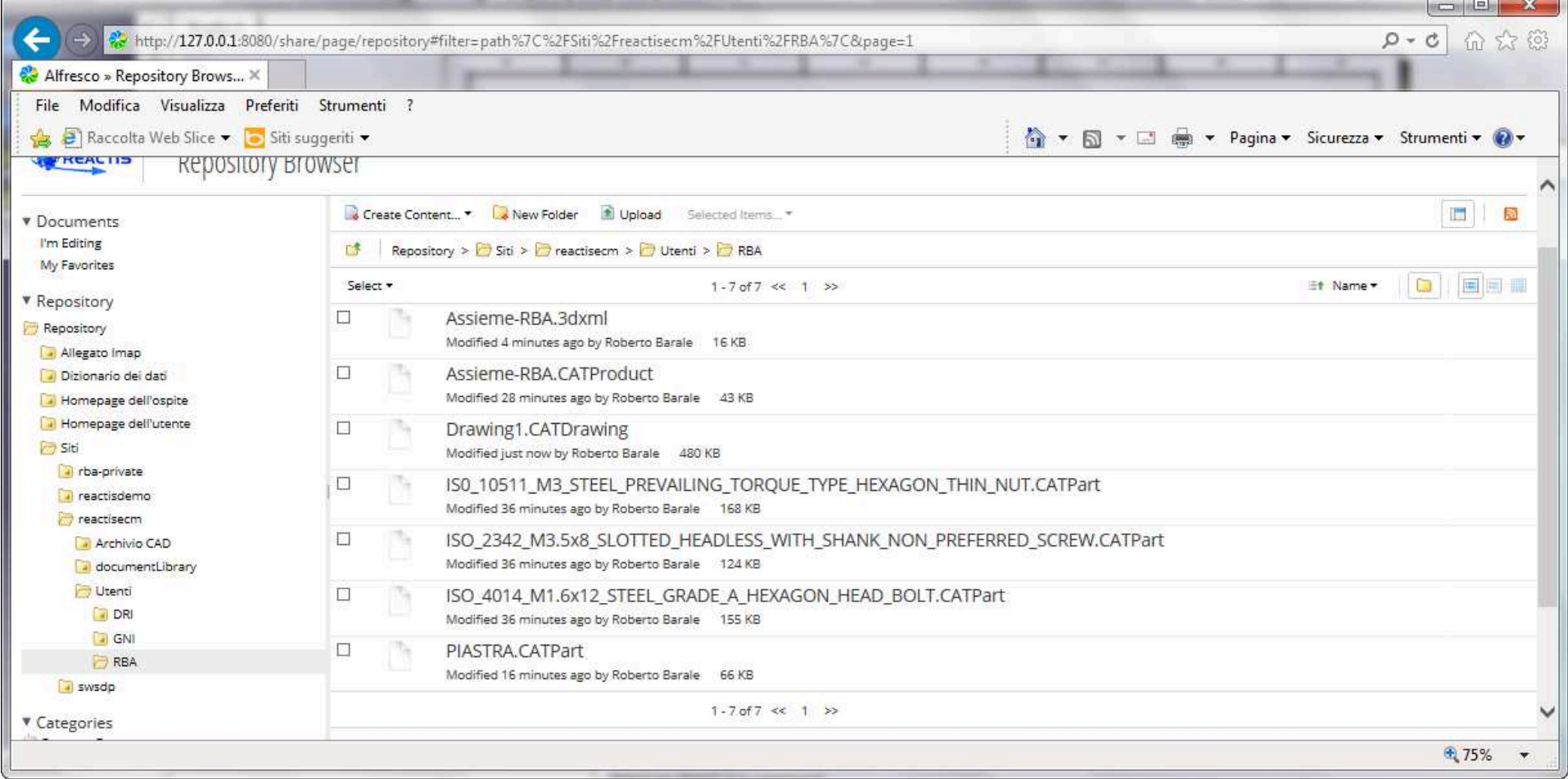

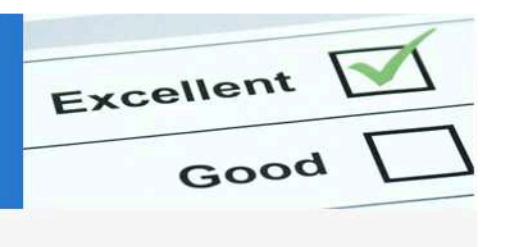

### **Sono gestiti i vari tipi di file CAD**

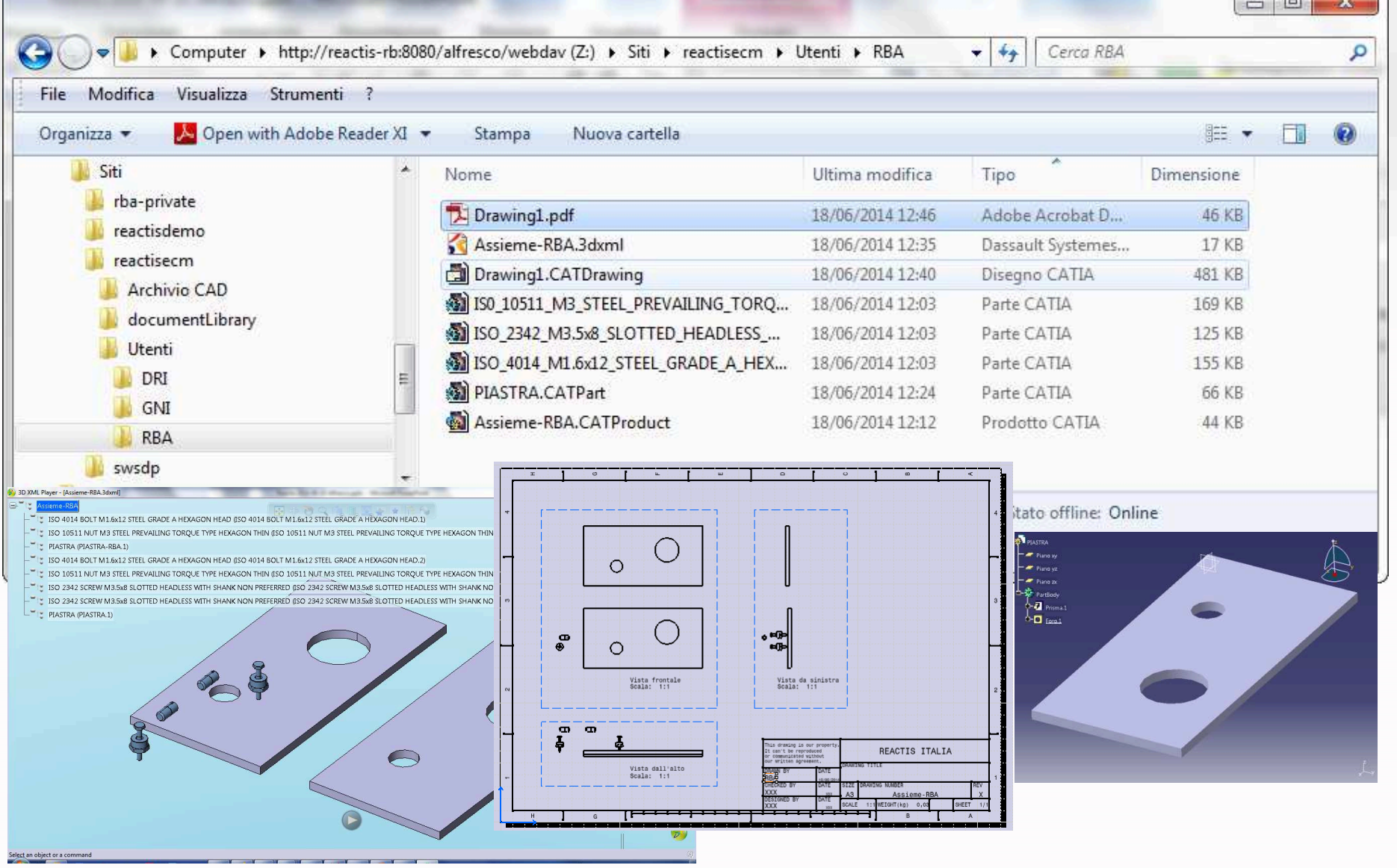

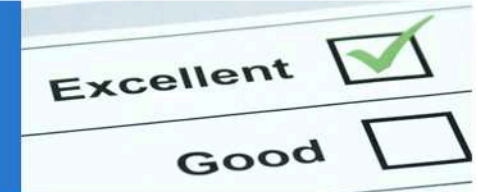

# **Approvazione documenti CAD tramite Workflow**

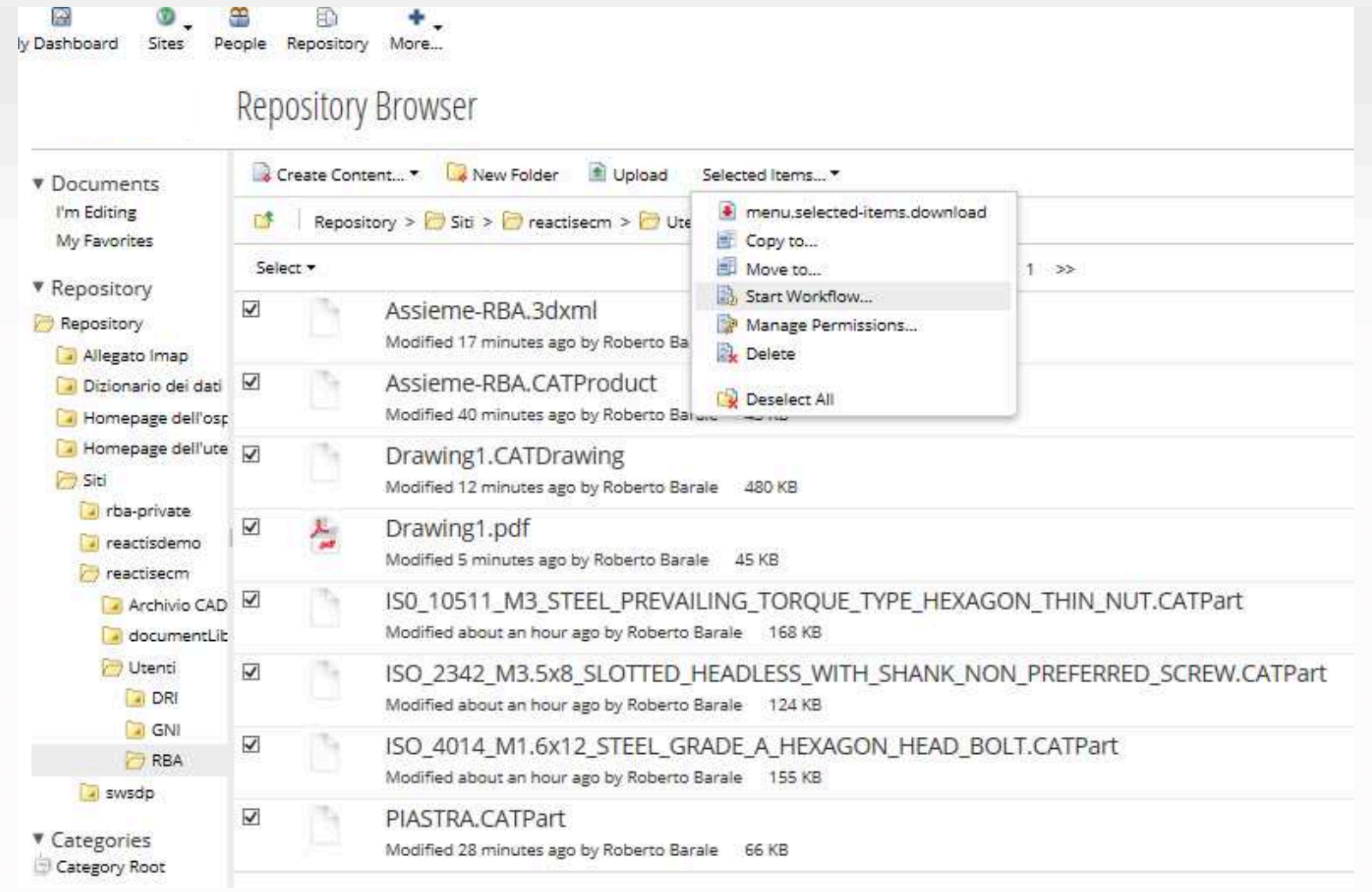

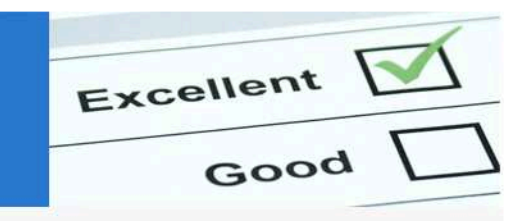

# **Attività necessarie per la implementazione della soluzione Alfresco Gestione dati CAD**

- **Installazione**
- **Configurazione ambiente**
- **Caricamento utenza**
- **Disegno dell'archivio**
- **Formazione utenti**
- **Caricamento dati pregressi**

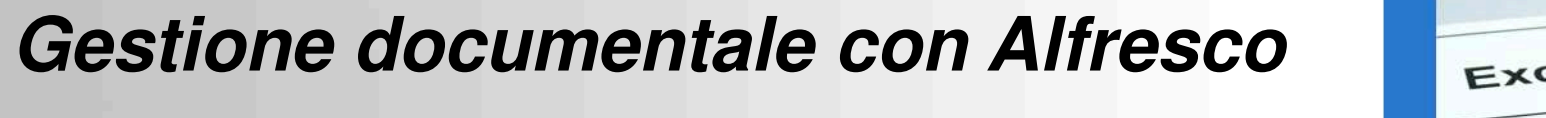

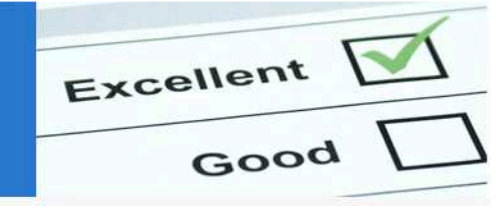

**In conclusione Alfresco**

- **Freeware (Community Edition)**
- **Disponibile in molti ambienti (OS, DB, Web Browser, …)**
- **Valida alternativa a sistemi proprietari**
- **Utilizzabile in modo totalmente trasparente all'utente (WebDav, CIFS, SMTP…)**
- **Implementazione veloce**

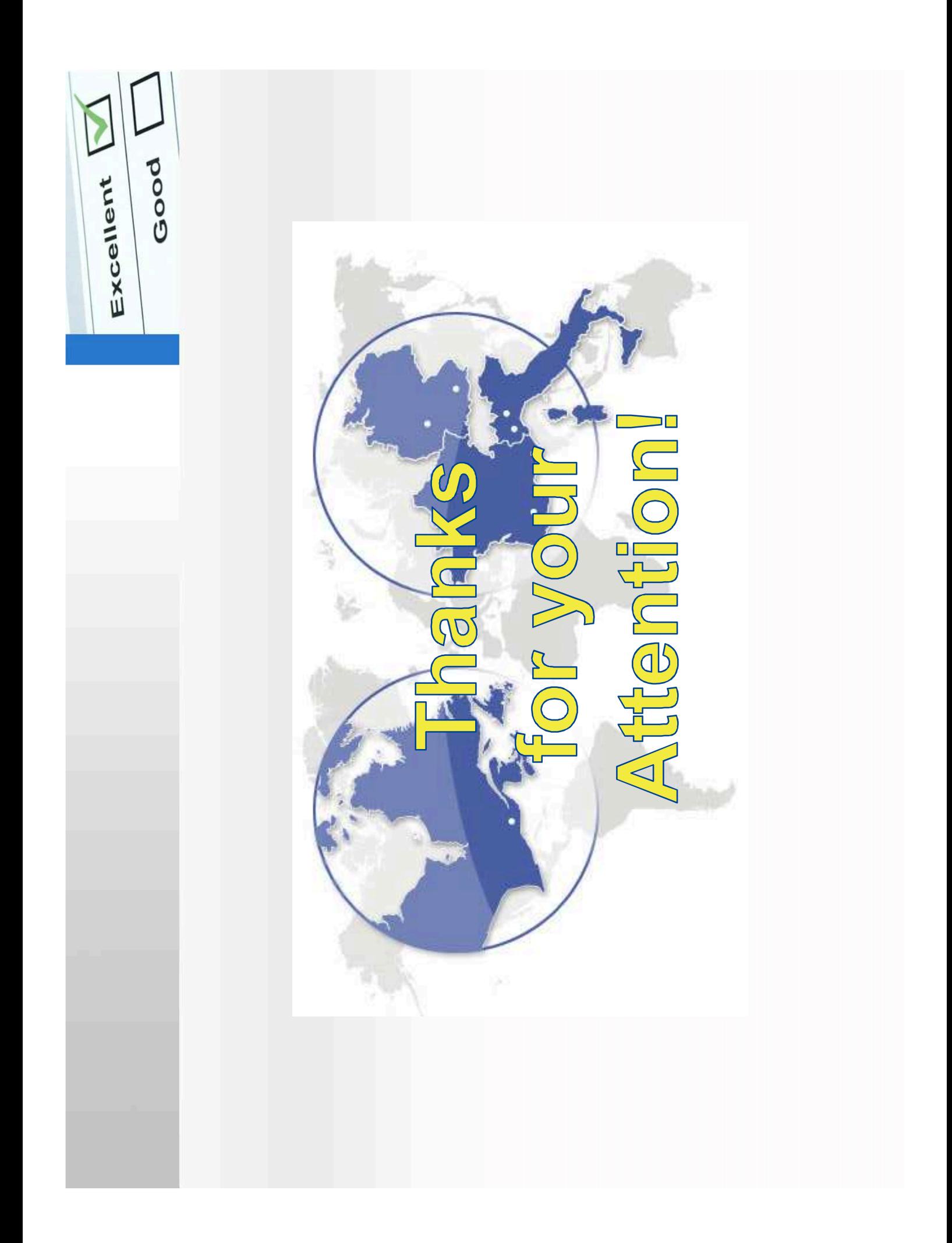